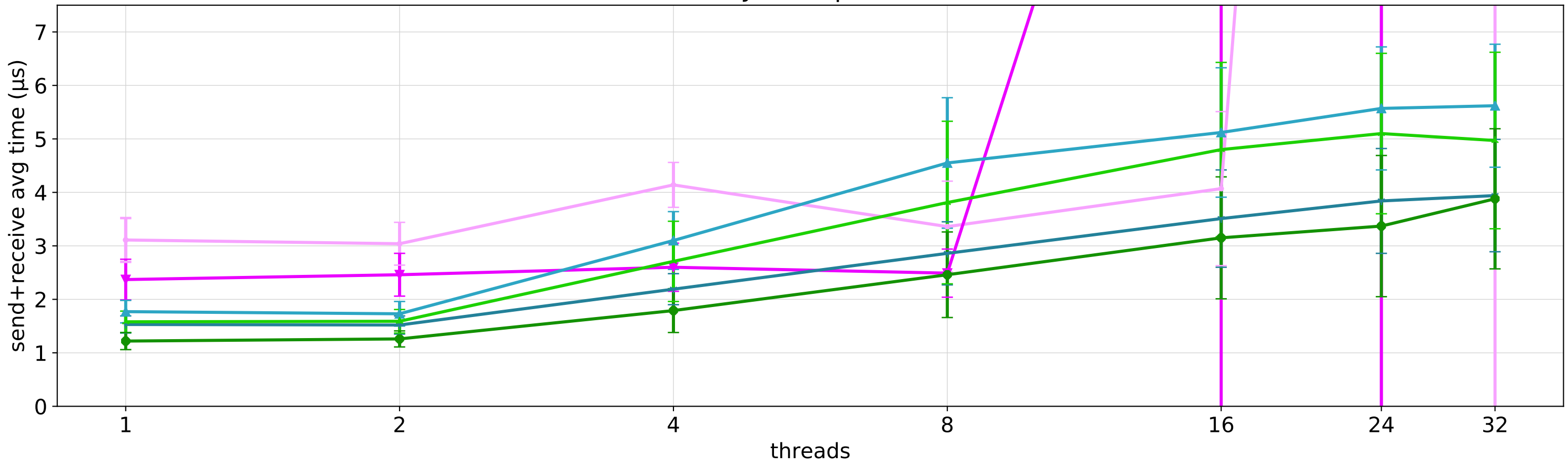

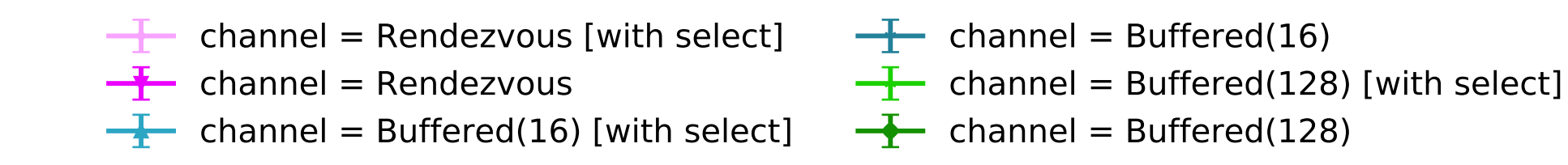

ForkJoin dispatcher

Experimental dispatcher

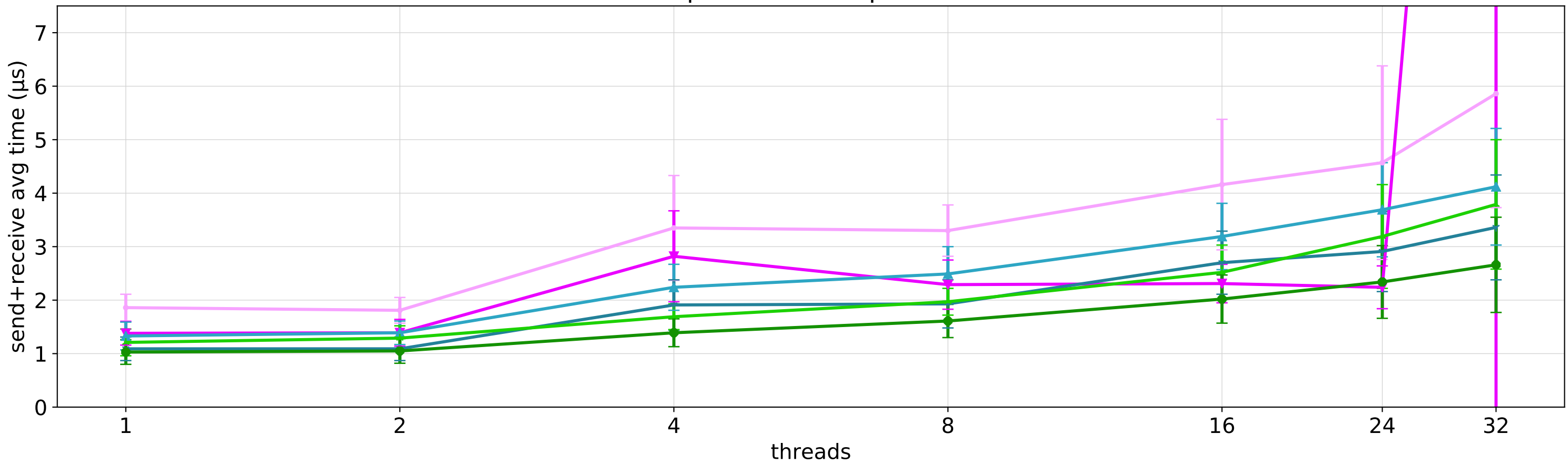